## **uDropShip Installation**

From: <https://secure.unirgy.com/wiki/>- **UnirgyWiki**

Permanent link: **<https://secure.unirgy.com/wiki/udropship/install>**

Last update: **2010/01/27 12:09**

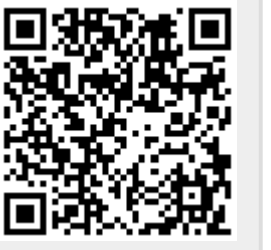